# **Release Notes**

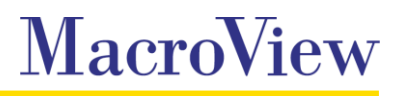

**System** MacroView DMF / MacroView Message

#### **Release** 8.2

**Date** April 2016

## **Key Enhancement**

DMF 8.2 provides faster upload and download and less memory use when dealing with large non-Office files.

## **SharePoint Online (Office 365)**

- The keyword search panel on SharePoint Online (Office 365) servers includes options for *Contains any of these words*, *Check Out to Me* and *My Documents.*
- **DMF** provides an 'Email' search type on SharePoint Online (Office 365) servers.
- Resolved and issue with the upload confirmation message reporting that no files have been uploaded when saving to SharePoint Online (Office 365) even though they are uploaded.
- **Resolved an issue with adding attachments to an email from a SharePoint Online (Office 365) server** or on premises server not running integrated authentication.

## **Email Filing Rules and Predictive Email Filing**

- When MacroView Predictive Email Filing is enabled and the filing level is set to *Automatic*, any sent email that contains a valid Tracking Tag will automatically be saved to the designated location.
- **The Sent Email Rules option on the MacroView ribbon in Outlook has been changed to** *Email Filing* **<b>n** *Rules* and now provides access to both sent and received email filing rules.
- The *Set Favorites tab as default mode* setting is now ignored when using *Save on Send* and a predefined save location exists.
- **Now Macro** View Predictive Email Filing is enabled and the location assigned to a Tracking Tag is no longer valid, the location of the existing tag is updated rather than appending a new tag when the email is saved.
- **The suggested locations gold bar is now shown when dragging an email to the drop zone if a site node** was last selected in Browse mode.

## **Profiling / Properties**

- The location where the selected file is saved (or the location a new file will be saved) is now shown on the profiling dialog.
- A tooltip now suggests the use of type ahead when a term store contains more than 50 child terms.
- **Managed metadata type ahead control now supports languages other than English.**
- **Multi Select choice properties are now remembered when more than one option is selected.**
- Lookup values are now retained when the *Use these values for remaining files...* option is selected on a copy or move.
- Resolved an issue with opening the properties dialog of a file from inside the Save / Open dialog.

## **Search**

- **The Keyword search panel now supports searching by Emails and PowerPoint file types.**
- **E** Support added for previewing PDF documents in search results.

#### **Other**

- $\blacksquare$  The MacroView ribbon group is disabled in Excel when a cell is in edit mode.
- **College** *Save As to SharePoint* and *Insert Picture* ribbon buttons in Excel are no longer enabled when there is no open workbook.
- **Cancelling a Rename, Properties or Manage Permissions window no longer refreshes the file list.**
- **Closing the Compliance Details or Version History dialogs no longer refreshes the file list if no changes** to the status of the document have been made.
- **DMF** has been updated to support Enhanced Document Security (EDS) on PowerPoint 2016 documents in required check-out libraries.
- **Picture libraries display property details with All Pictures view.**
- **Favorites are no longer collapsed in Outlook after restarting DMF.**
- Group by views can now support up to 5000 group items.
- **Updates have been made to a number of Dutch and Spanish translations.**
- $\blacksquare$  Multi line of text properties now display correctly in list view when they wrap to a second line.
- The file list on SharePoint Online (Office 365) servers now refreshes automatically after a check-out, check-in or discard check-out.
- Recent Mode now retains the previously selected node when switching modes.
- **Resolved an issue with Outlook crashing when selecting a newly created folder or document set** favourite under a managed metadata node.
- Resolved an issue with a refresh (F5) on a web app node in Tree View displaying a dummy child node.
- Resolved an issue with Key filter not returning correct results.
- **Resolved an issue with default dates not sticking for non-office documents using site content types** and site columns.
- Resolved an issue with changing an email file name on a save and send.
- **Resolved an issue with the display of Search Site Tree results on SharePoint Online (Office 365)** servers.

## **Important information about this release**

MacroView DMF 8.2 requires Microsoft Framework v4.5.2 and .NET Programmability for Microsoft Office. Before installing the MacroView DMF 8.2 Client you should ensure that these prerequisites are available on the workstation.

When upgrading from DMF 7.9.5054 through DMF 7.10.38 you must shutdown the DMF local service before installing later versions of the client to ensure unsaved recents and favorites are retained.